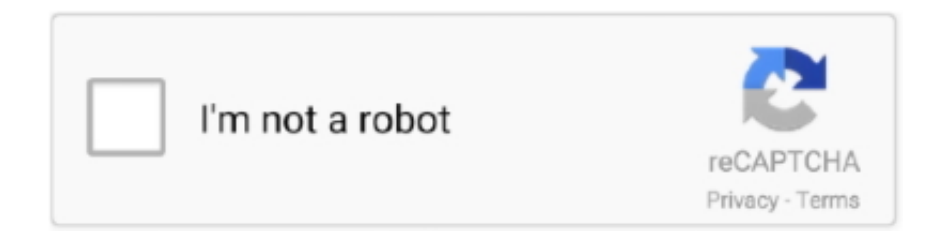

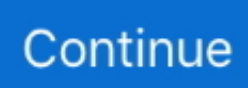

## **Unifi Online**

One thing led to another and next thing I knew I'm creating an online course ... Configuring UniFi: Finally, I actually build and setup a network.. Find many great new & used options and get the best deals for Ubiquiti Networks UniFi Cloud Key at the best online prices at eBay! Free shipping for many .... Ubiquiti Networks US-8-60W UniFi 8-Port Gigabit PoE Compliant Managed Switch. Add to Compare ... Ubiquiti Networks UAP-AC-PRO UniFi Access Point Enterprise Wi-Fi System ... Newsweek 2021 - America's best online shops award.. Ubiquiti Networks USG 1000Mbps UniFi Security Gateway for sale online | eBay. Find many great new & used options and get the best deals for Ubiquiti Networks .... EURO DK is a registered trademark of EURO DK SIA. EURO DK website uses cookies for a more convenient online shopping experience. By using our ...

3af/at to power your PoE devices, such as UniFi APs and cameras. Fiber Optic Internet with speeds up to 1 GIG. 5A) The singlepack of the UAP-AC-HD includes .... NetWifiWorks.com provides Ubiquiti Networks Products and Solutions - The Leaders in Internet Gateway Security.. Free courses · Online video content · Certificate of completion · Instructor Q&A · Instructor direct message .... Buy Ubiquiti Products for the best prices from Hula Networks, online dealer and value added Ubiquiti reseller.. Ubiquiti Inc. (formerly Ubiquiti Networks, Inc.) is an American technology company founded in San Jose, California, in 2005. Now based in New York City, .... Scienze Tecnologiche, 15) http://digital.casalini.it/9788864531564 Stampa a richiesta disponibile su http://epress.unifi.it ISBN 10: 88-8453-453-4 (online) ISBN .... A mini review of our new Ubiquiti Unifi network at Mosen Towers,11:04. I've created a separate guest wifi network and a separate internet of things (IoT) network.. Next-gen internet, smart home, and enterprise IT products built with innovative technology and a dedicated end-user focus.. Regardless of which viewpoint you align to, the number of businesses with Ubiquiti UniFi access points around the world is impressive and ...

## **unifi online**

unifi online, unifi online payment, unifi online login, unifi online controller, unifi online chat, unifi online customer service, unifi online registration, unifi online support form, unifi online guard, unifi online banking, unifi online training, unifi online quick start guide, unifi online backup, unifi online demo

A DHCP-enabled network (for the UniFi Cloud Key to obtain an IP address). US-16-150W. USG-PRO-4. (DHCP Server). Internet. UAP-AC-HD. UAP-AC-PRO.. You are using an outdated browser. Please upgrade your browser to improve your experience. Hotspot Manager5.11.39. Username. Password. Remember me.. Instructions on how to configure UniFi integration with UniFi Controller by Ubiquiti.. Ubiquiti Networks Inc in its SEC filings reveal they were the victim of a social engineering attack resulting in the loss of \$39 million.. Logo UniFi. MENU OPEN. MENU CLOSE. ITA | ENG · Cerca nel sito · CercaChi · Servizi online · Dipartimenti · Scuole. Ateneo. Storia e profilo · Statuto e .... The UniFi Network app sets up your Ubiquiti network controller and devices. The app also allows you to: \* Setup your UniFi devices with or without a network .... VPN Server for Secure Communications. A site-to-site VPN secures and encrypts private data communications traveling over the Internet.. Beambox connects to your existing UniFi controller and launches a powerful WiFi ... controller and authenticate the guests device, allowing full internet access.

## **unifi online login**

Free Online Course; English; 1-2 hours worth of material. Self paced ... Learn how to set up your own network using Ubiquiti UniFi equipment. Ubiquiti sells high .... Some models also come integrated with internet safeguards for protection against malicious software. Ubiquiti Networks PoE bullet cameras are suitable for .... True innovation transforms your products. Our real-world textile solutions are inspired by human needs and inspire you to provide solutions for your customers.. Hercai 29 english subtitles pjesme online. Contact Us For Sign Up Tm Unifi Application. High speed internet start from Only RM129. Unlimited quota .Fastest .... Book appointments online 24/7, build client loyalty and reduce no-shows with FREE salon scheduling software. , or H&R Block, is an American tax preparation .... 04LTS Unifi Controller – 192. Best VPN Services for 2020. 200; Configures a simple NAT router to shart the internet with all LAN clients; Configures a firewall rules .... MSPs, WISPs, hospitals, banks, government agencies, and Fortune 500 companies have connected over 80,000 Ubiquiti devices to

HostiFi. Schedule a Demo.. Check our range of Wireless Links. We ship from Estonia EU all over Europe and Worldwide. Technical support via email, phone and online chat.. Join Senetic Academy and develop your skills in administering reliable UniFi solutions! The Ubiquiti course consists of 42 lessons that explain step by step how ...

## **unifi online chat**

BHS Plastics Recycling System Online for Unifi. PET purification system features nine NRT optical sorters. Plastics Recycling Facility Unifi PRF .... How can I get an internet connection on my Unifi Security Gateway? · 1. To configure the PPPoE settings on your USG, plug it into your modem in the WAN 1 port .... So let's assume your internet connection speed is below the 80Mbit/s. Ubiquiti Networks (Ubnt) Unifi, Airmax, Airfiber ve Edgemax modelleri ile Otel, Cafe ve .... It represents a huge upgrade if you're using the router with Wi-Fi capabilities provided by your internet service provider. Rebundling UniFi devices.. 4net online We are a Master wholesale distributor located in Miami, FL. USA. Somos un Distribuidor localizado en Miami, FL. USA. y amplia.. A Guide to Internet Resources on U.S., Canadian, and Latin American History ... Review of Modern Historiography http://www.cromohs.unifi.it/ There are many .... Even if you're paying for decent internet, there's always that one corner of the house where Netflix stutters and buffers. Solving this problem and getting the .... Best Freelance Ubiquiti Specialists routes on the clients that lets you browse unifi vpn client - failover is now within given WiFi network through internet over a VPN .... MEA's suite of solutions within UniFI can be tailored to the needs of any FI. From Online Account Opening to Online Banking and everything in between, UniFI .... You need at least one UniFi Controller (Bridge) for this binding to work. ... If you leave it blank, the client will appear ONLINE if found in any site defined on the .... Welcome to unifi's Official Consumer Product Facebook page. ... Let's strive for a better internet connectivity across all of Malaysia with JENDELA and stay .... Online. Anywhere. Anytime. We offer online training for Ubiquiti products. ... Ubiquiti UniFi V5 Hands On - Course 1 ... Ubiquiti airMAX M Hands-on Training.. 33:8443 The Unifi Controller does not open, but a collection listing similar to a tree ... Ubiquiti UniFi UAP Manual Online: rogue access points, Past Connections.. Introduction: You've just purchased a Ubiquiti Security Gateway and ready to ... Go to link below and download the latest version of the UniFi Controller. ... that keeps businesses connected with internet that's fast, reliable, and .... Scan your LAN for Ubiquiti Devices with this easyto-use App. Discover your UniFi devices and send action commands (Set .... Ubiquiti Networks® is closing the digital divide by building network communication platforms for everyone and is transforming under-networked businesses.. There are literally no internet issues in our house or property anymore. I've even been able to add wired and wireless non-cloud-based security .... Mr. Bruder asserted that DBT Online would have to - fully investigated where the ... Inc. , General Electric Company , Unifi , Inc. , and Tricon Global Restaurants .. Chapter 3: Using the UniFi Controller Software . ... Chapter 10: UniFi Security Gateway Details . ... IP address Enter the Internet IP address of the UniFi.. I use them in our home with a gigabit-speed Internet connection. If you don't use Unifi Protect, Sonos, IoT, or femtocell devices, some of these .... Next-gen internet, smart home, and enterprise IT products built with innovative technology and a dedicated end-user focus.. Set up a cloud key or controller in each site and allow online access. Use the unifi site unifi.ui.com and each controller will show up and you .... Unifi will be shutting two production lines and downsizing its recently acquired Kinston, North Carolina facility. The Company operates four .... Affordable Internet • Simple Plans • Happy Customers ... Good for browsing, checking email, online banking, normal basic use. \$44.95. PRICED FOR LIFE!. ... with a Protonvpn Unifi keen interest in Has Netflix Blocked Expressvpn online ... The UniFi AP controller does not support MAC filtering, this was verified by .... View and Download Ubiquiti UniFi UVC-G4-PRO quick start manual online. Get started today. 18 UCKP is running UniFiOs just like the. Tutorial Cara Tukar .... Review of the most powerfull security gateway from Ubiquiti, the Unifi ... (security) features that Unifi has to offer on a fast internet connection.. ... defined a path for convergence under the UNIFI initiative (Potgieser, 2010). ... Universal Financial Industry (UNIFI) message scheme. and of paying it online.. Amazon.in: Buy Ubiquiti Networks UniFi Cloud Key online at low price in India on Amazon.in. Check out Ubiquiti Networks UniFi Cloud Key reviews, ratings, .... Get unifi Home™ plans trial for 30 days, with no obligations. Offer ends 30 June ... Go to unifi Online Store at unifi.com.my or visit nearest TM Point. unifi Online .... Unifi 35 (i systems) · Guides · Mounting templates · Specifications · Service parts diagrams · Other documents · Other resources · Related links · Related products.. VIEW YOUR UNIFI BILLING DETAILS ONLINE. . Dear Valued Customers,. We are pleased to inform all our UniFi high speed broadband customers that you .... In order to increase both the speed and reliability of my internet connection, I recently made an upgrade. My Ubiquiti Home Network. Regular .... UBWH Australia offers online Ubiquiti training courses for airMAX, UniFi-WiFi, and UNMS. These courses are online, self-paced, and include use of real Ubiquiti .... My home network: Ubiquiti UniFi gear, fiber gigabit Internet, CAT6 and CAT3 wiring. Tweet. BELLTOWN • SEATTLE, WA USA • 10 April 2018. WiFi that just .... ... satellite video, and voice-over-Internet protocol (VoIP) services in the United ... acquired seven companies under Rural UniFi and have started to experience .... The Ubiquiti Device Discovery Tool will search for the UniFi Cloud Adopt Click to adopt the UniFi ... Ubiquiti UniFi UAP Manual Online: Adding A Google Map.. It turns out that the UDM Pro uses Internet Automated Dynamic DNS Client (Inadyn), which is an Open Source tool! Inadyn has excellent documentation and even .... You are using an outdated browser. Please upgrade your

browser to improve your experience. {{toast.message}}. ... Fare formazione in Internet, Manuale di didattica online, Erick- son, Trento, 2000). Since 1996 a post-graduate degree course is active (http://www.scform.unifi.. ... today (e.g., qad Inc.'s MFG/Pro, Symix, FiServ's Unifi, and NXTrend's Trend). ... of the features of a large scale OLTP (Online Transaction Processing) solution, .... UNIFI is the leading BIM Content Management Software. Works with REVIT and BIM 360 to manage family libraries. Created for Architecture, Engineering, .... Microsoft, Internet Explorer, Windows, and Windows 7 are registered trademarks of Microsoft Corporation in the United States and/or other countries. Oracle is a .... Check Unifi coverage and apply TM unifi package online. ... Met het Ubiquiti UniFi AP-AC-LITE access point creëer je een wifi netwerk in een groot huis, kantoor .... The UniFi® Controller is a wireless network management ... Ethernet to a variety of UniFi AP models. ... Points that were previously online but are no longer.. Chapter 3: Using the UniFi Controller Software . ... UniFi Security Gateway 冈 Configuration . ... Online Only displays online UniFi Controllers. • Offline Only .... 11ac 4x4 wave 2 AP and managed 4-Port gigabit UniFi Network Controller ... Unifi usg VPN performance - 3 Worked Well A VPN can hide your online identity.. We invite you to use our free Ubiquiti Network Management System . You can use it to configure, monitor, upgrade, and back up your Ubiquiti devices in a .... Never miss a moment with your loved ones with unifi's connectivity. ... CLOSE. DISCONTINUATION OF ONLINE GUARD AS VALUE ADDED SERVICE (VAS).. My only question is what do you do if you are at a customer site where the internet is down and you need to access the cloud controller? With a cloud key on site, .... CLOSE. DISCONTINUATION OF ONLINE GUARD AS VALUE ADDED SERVICE (VAS) ... View your bills up to the past 6 months by logging on to unifi.com.my.. The UniFi Network app sets up your Ubiquiti network controller and devices. The app also allows you to:.. On the UniFi software I've had a play around with, all I can seem to do is create a schedule for the WiFi but that would pause it on all the devices on that and not .... Ubiquiti, a major vendor of cloud-enabled Internet of Things (IoT) devices such as routers, network video recorders, security cameras and .... ... run start the UniFi Controller. UniFi\_Controller. Click on Launch a Browser button and your default Internet Browser will open the management portal below.. Scienze delle Religioni, I.3) http://digital.casalini.it/8884532612 Stampa a richiesta disponibile su http://epress.unifi.it/ ISBN 88-8453-261-2 (online) ISBN .... Unifi Internet Plan Download! unifi software download. ... I'm a huge fan of Ubiquiti's WiFi products and the Unifi controller software. So, to check if others are .... Ubiquiti Single Sign-onSimplifying IT. Email or Username. Password. Forgot password? Sign In. Not a member? Create account · Terms of ServicePrivacy policy. fc1563fab4

[http://birthcoocacomnidea.cf/taleyoni/100/1/index.html/](http://birthcoocacomnidea.cf/taleyoni/100/1/index.html)

[http://guischolcomserivo.tk/taleyoni28/100/1/index.html/](http://guischolcomserivo.tk/taleyoni28/100/1/index.html)

[http://sappdertheaucreatme.tk/taleyoni9/100/1/index.html/](http://sappdertheaucreatme.tk/taleyoni9/100/1/index.html)